#### МИНОБРНАУКИ РОССИИ ФГБОУ ВО «БАШКИРСКИЙ ГОСУДАРСТВЕННЫЙ УНИВЕРСИТЕТ» ФИЗИКО-ТЕХНИЧЕСКИЙ ИНСТИТУТ КАФЕДРА ПРИКЛАДНОЙ ФИЗИКИ

Утверждено: на заседании кафедры протокол № 10 от «24» июня 2017 г. Согласовано: Председатель УМК ФТИ

/ Балапанов М.Х.

Зав. кафедрой */ <sub>Сиф-</sub>/* / Ковалева Л.А.

# **РАБОЧАЯ ПРОГРАММА ДИСЦИПЛИНЫ (МОДУЛЯ)**

дисциплина Инженерная графика

 *(на и мено ва ни е ди сц и п ли ны)*

 $\_$ Б1.В.1.ДВ.05.01 вариативная часть, дисциплина по выбору $\_$ 

*(Цикл дисциплины и его часть (базовая, вариативная, дисциплина по выбору))* 

#### **программа бакалавриата**

#### Направление подготовки (специальность) 03.03.01 Прикладные математика и физика *(код и наименование направления подготовки (специальности))*

Направленность (профиль) подготовки \_Моделирование физических процессов и технологий *(наименование направленности (профиля) подготовки)*

> Квалификация Бакалавр *(квалификация)*

Разработчик (составитель) доцент, к.ф.-м.н. (должность, ученая степень, ученое звание)

What. \_\_\_\_\_\_\_\_\_\_\_\_\_\_\_\_\_\_\_/\_Мусин А.А.\_\_\_ (подпись, Фамилия И.О.)

Для приема: 2017 г.

Уфа 2017 г.

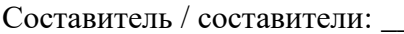

 $M$ усин А.А. $\Box$ 

Рабочая программа дисциплины утверждена на заседании кафедры протокол от «24» июня 2017 г. №10

Дополнения и изменения, внесенные в рабочую программу дисциплины, утверждены на заседании кафедры: изменена литература, протокол № 11 от «14» июня 2018 г.

Заведующий кафедрой \_\_\_\_\_\_\_\_\_\_\_\_\_\_\_\_\_\_\_/ Ковалева Л.А.

## **Список документов и материалов**

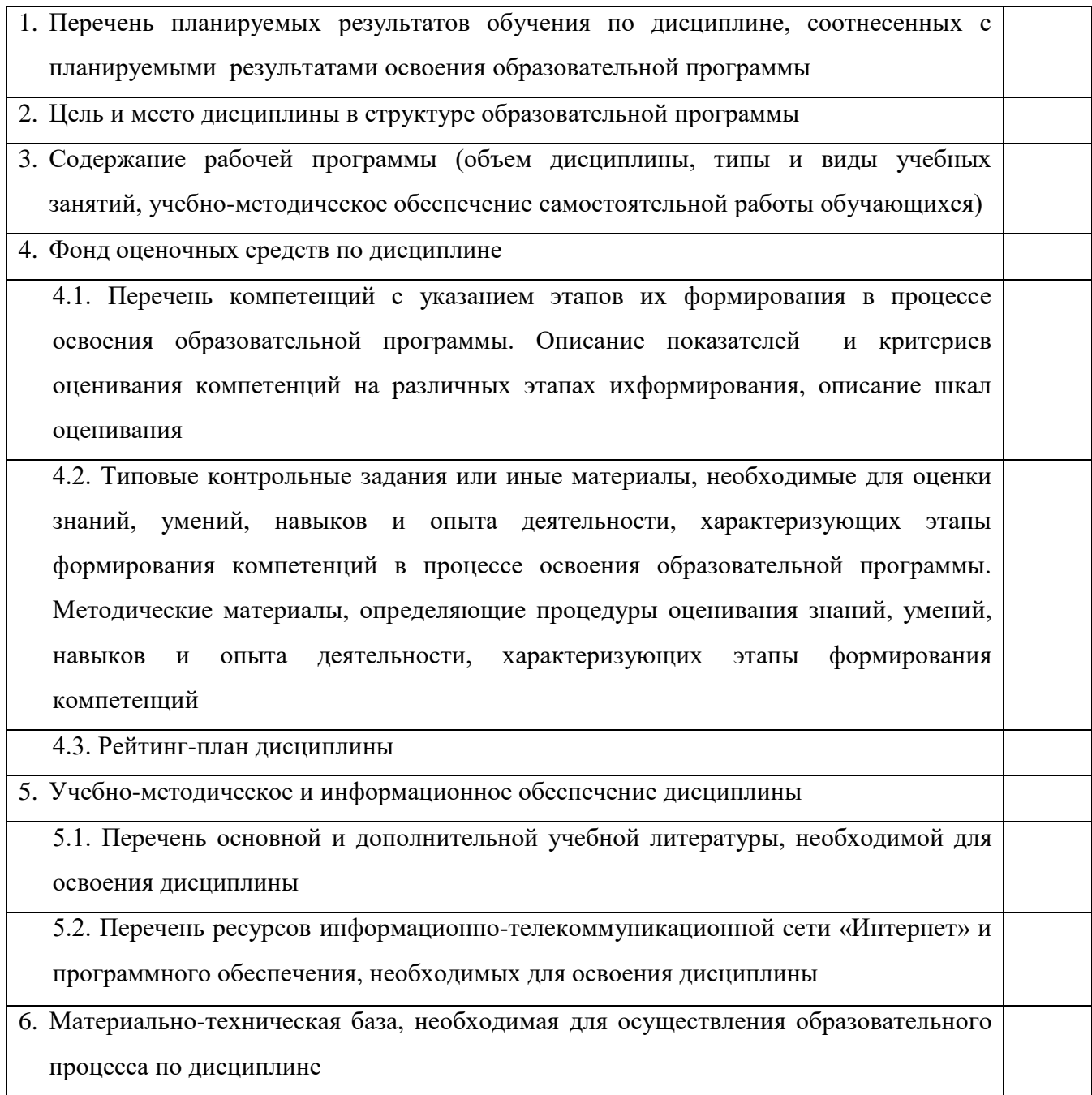

#### 1. Перечень планируемых результатов обучения по дисциплине, соотнесенных с планируемыми результатами освоения образовательной программы

В результате освоения образовательной программы обучающийся должен овладеть следующими результатами обучения по дисциплине:

ОПК-3 - способностью понимать ключевые аспекты и концепции в области их специализации;

ПК-3 - готовностью выбирать и применять подходящее оборудование, инструменты и методы исследований для решения задач в избранной предметной области.

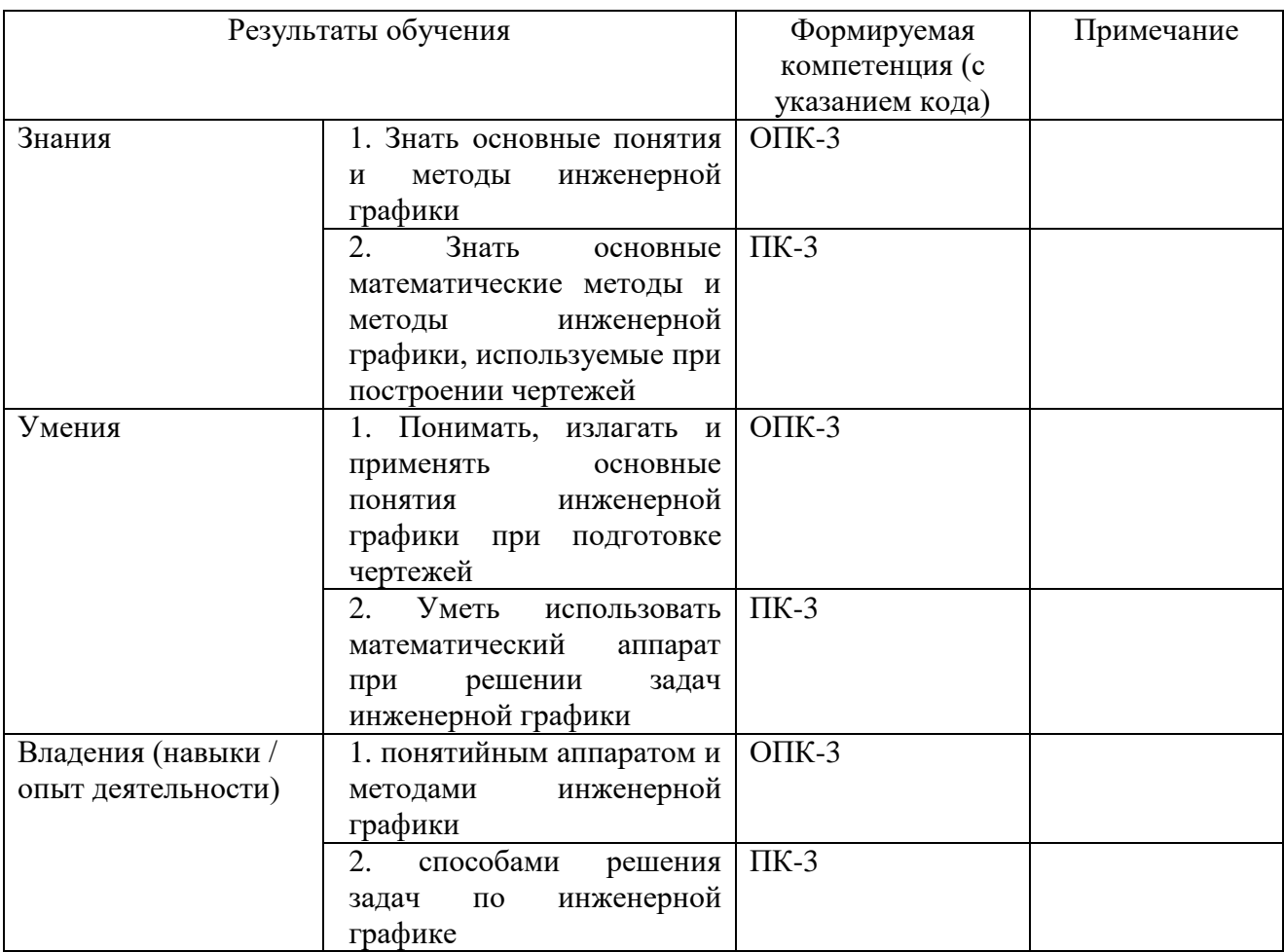

#### **2. Цель и место дисциплины в структуре образовательной программы**

Дисциплина «Инженерная графика» относится к вариативной части.

Дисциплина изучается на \_\_4\_\_\_ *курсе* в \_\_7\_\_\_\_\_\_ семестре*.*

Цели дисциплины: курса является изучить основные понятия инженерной графики, основные математические методы и методы инженерной графики, используемые при построении чертежей, выработка способности представить по плоским изображениям чертежа пространственную форму объекта, умение правильно понять и успешно использовать в работе многочисленные условности чертежей, умение выполнять чертежи с помощью пакетов прикладных программ.

В свою очередь выполнение чертежей и оформление конструкторской документации с помощью компьютерных программ может использоваться в научно-исследовательской практике и при подготовке ВКР.

Для освоения дисциплины необходимы компетенции, сформированные в рамках изучения следующих дисциплин: модуля «Информатика», базовой части математического и естественнонаучного цикла.

#### **3. Содержание рабочей программы (объем дисциплины, типы и виды учебных занятий, учебно-методическое обеспечение самостоятельной работы обучающихся)**

Содержание рабочей программы представлено в Приложении № 1.

#### 4. Фонд оценочных средств по дисциплине

### 4.1. Перечень компетенций с указанием этапов их формирования в процессе освоения образовательной программы. Описание показателей и критериев оценивания компетенций на различных этапах их формирования, описание шкал оценивания

Код и формулировка компетенции

 $O\Pi K-3$ - способностью понимать ключевые аспекты и концепции в области их специализации

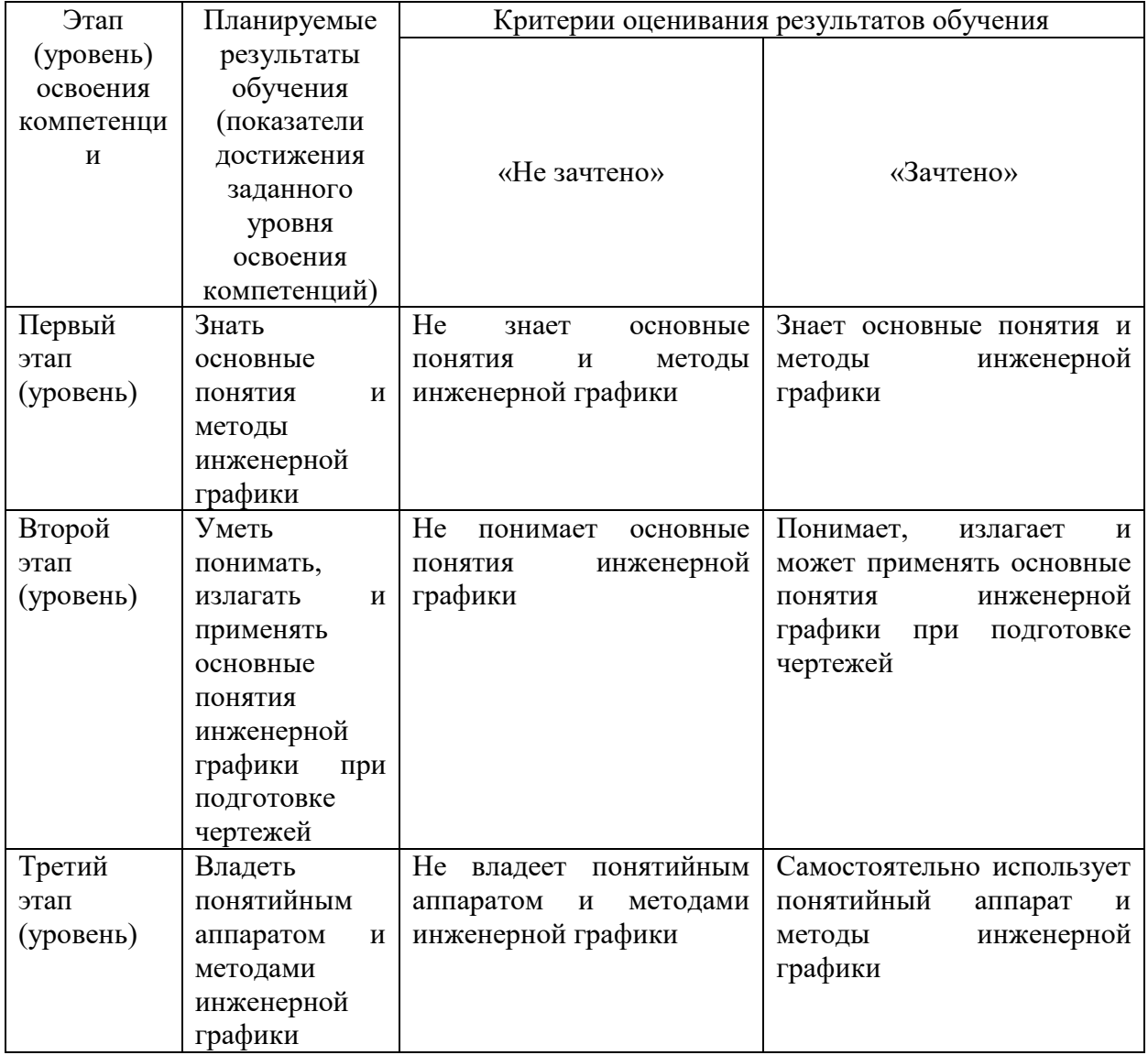

 $\Pi K-3$ - готовностью выбирать и применять подходящее оборудование, инструменты и методы исследований для решения задач в избранной предметной области

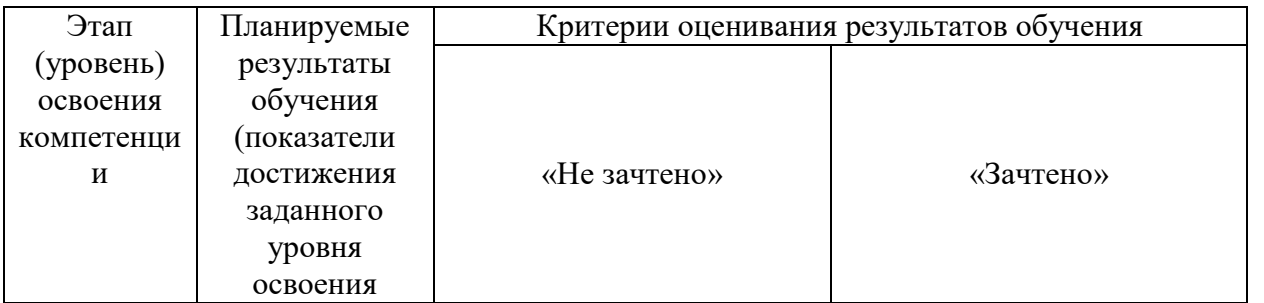

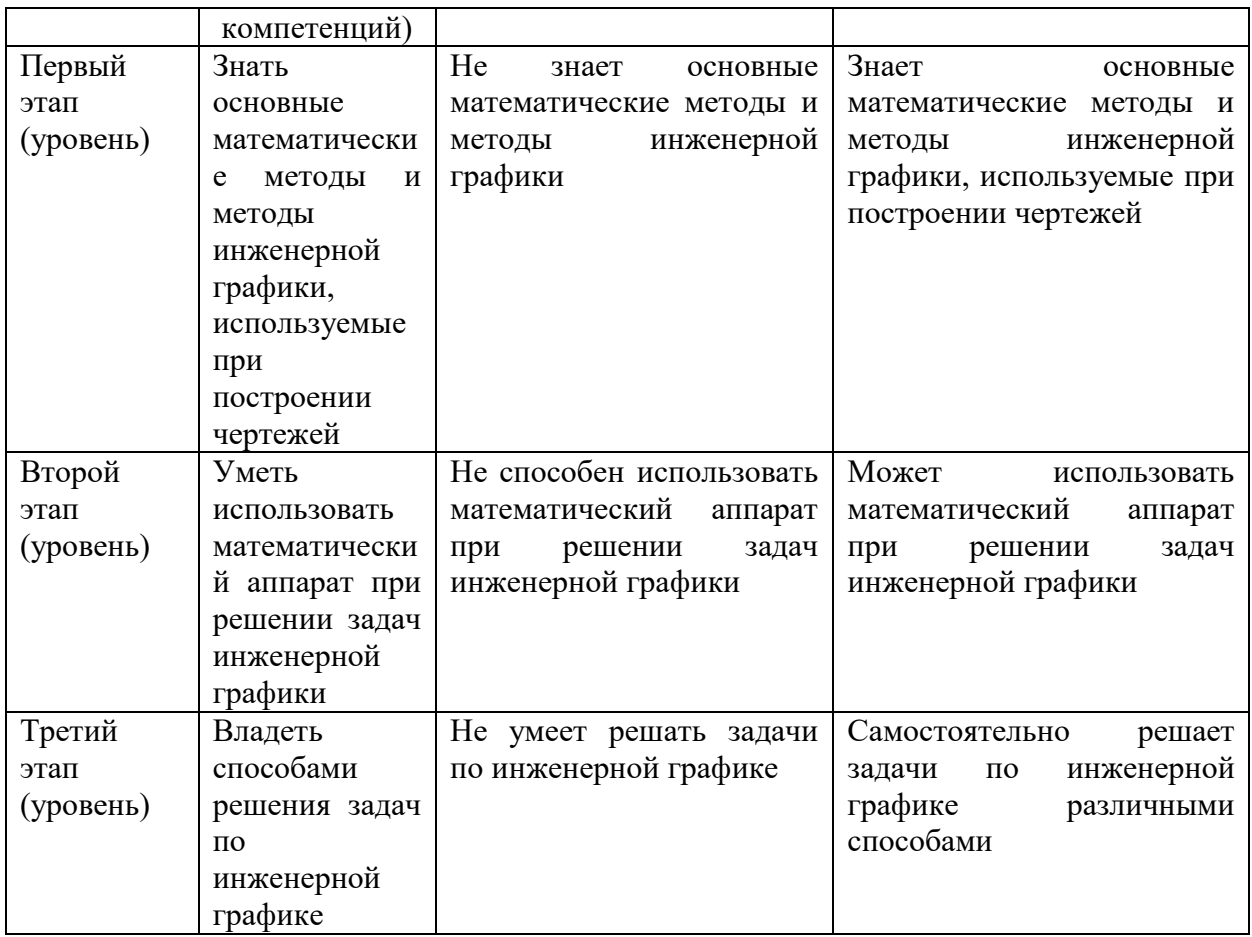

Показатели сформированности компетенции:

Критериями оценивания являются баллы, которые выставляются преподавателем за виды деятельности (оценочные средства) по итогам изучения модулей (разделов дисциплины), перечисленных в рейтинг-плане дисциплины (*для зачета:* текущий контроль – максимум 50 баллов; рубежный контроль – максимум 50 баллов, поощрительные баллы – максимум 10).

Шкалы оценивания:

зачтено – от 60 до 110 рейтинговых баллов (включая 10 поощрительных баллов), не зачтено – от 0 до 59 рейтинговых баллов).

#### **4.2. Типовые контрольные задания или иные материалы, необходимые для оценки знаний, умений, навыков и опыта деятельности, характеризующих этапы формирования компетенций в процессе освоения образовательной программы. Методические материалы, определяющие процедуры оценивания знаний, умений, навыков и опыта деятельности, характеризующих этапы формирования компетенций**

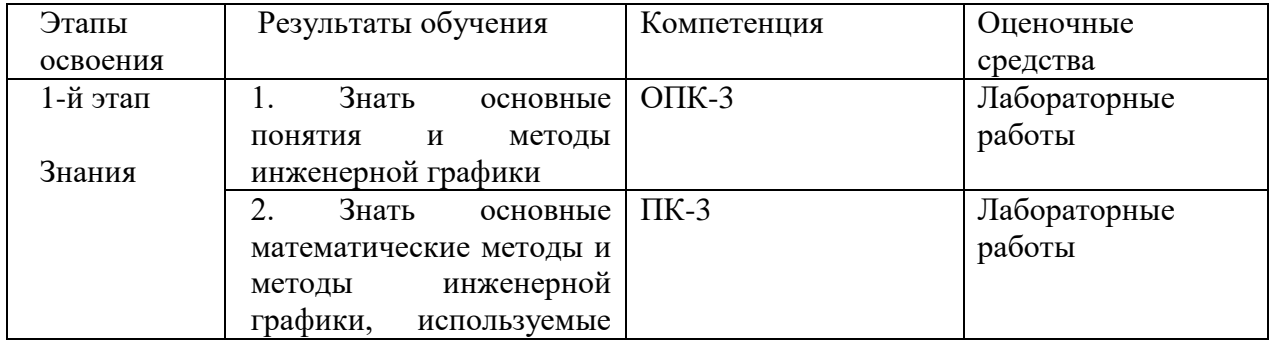

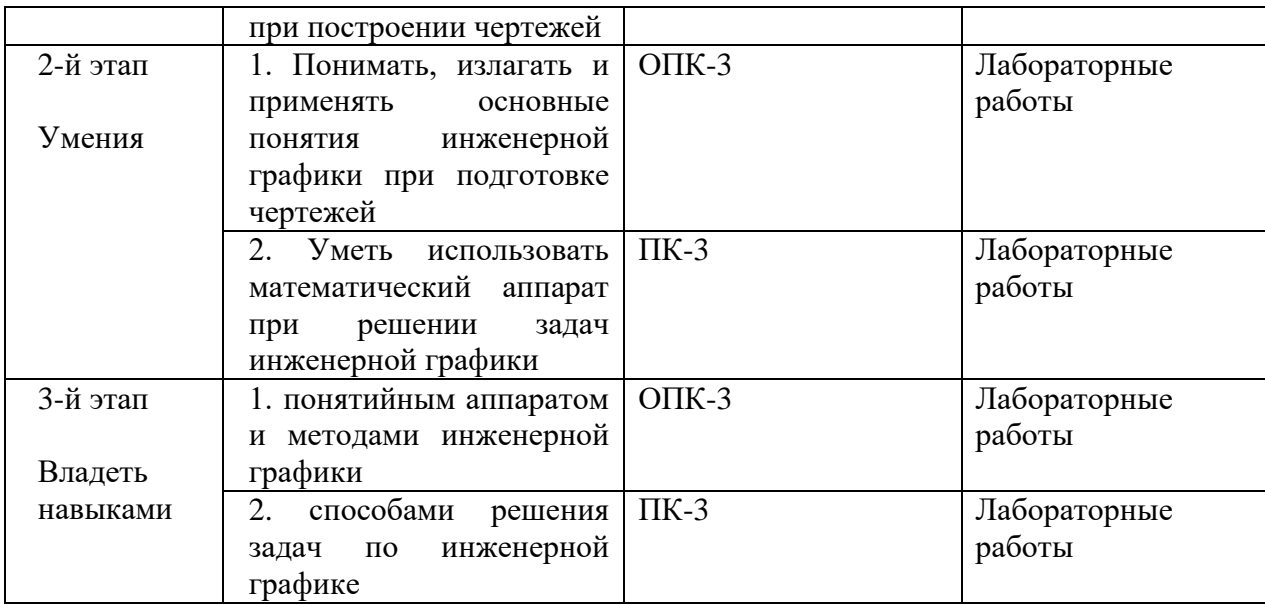

#### $4.3.$ Рейтинг-план дисциплины

Рейтинг-план дисциплины представлен в приложении 2.

Примерные вопросы к текущему и рубежному контролю:

Значение стандартизации.  $\mathbf{1}$ . Объекты стандартизации. Обозначение государственных стандартов. Единая система конструкторской документации. Стандарты CЭB.

- 2. Форматы чертежей. Масштабы.
- $\mathcal{E}$ Линии (ГОСТ 2.303 -68\*).
- $\overline{4}$ Нанесение размеров (ГОСТ 2.307—68\*)
- $5<sub>1</sub>$ Уклоны. Обозначение, построение. Конусность. Обозначение, построение.
- Прямоугольное проецирование на несколько плоскостей проекций. 6.
- $7<sub>1</sub>$ Вилы.
- Разрезы. Сечения.  $8<sub>1</sub>$
- $\mathbf{Q}$ Выносные элементы. Условности и упрошения.

 $10<sup>1</sup>$ Наглядные аксонометрические изображения. Стандартные аксонометрические проекции.

#### Критерии оценки (в баллах):

- 20-25 баллов выставляется студенту, если студент дал полные, развернутые ответы на все теоретические вопросы билета, продемонстрировал знание функциональных возможностей, терминологии, основных элементов, умение применять теоретические знания при выполнении практических заданий. Студент без затруднений ответил на все дополнительные вопросы. Практическая часть работы выполнена полностью без неточностей и ошибок:

- 17-20 баллов выставляется студенту, если студент раскрыл в основном теоретические вопросы, однако допущены неточности в определении основных понятий. При ответе на дополнительные вопросы допущены небольшие неточности. При выполнении практической части работы допущены несущественные ошибки;

- 10-16 баллов выставляется студенту, если при ответе на теоретические вопросы студентом допущено несколько существенных ошибок в толковании основных понятий. Логика и полнота ответа страдают заметными изъянами. Заметны пробелы в знании основных методов. Теоретические вопросы в целом изложены достаточно, но с пропусками материала. Имеются принципиальные ошибки в логике построения ответа на вопрос. Студент не решил задачу или при решении допущены грубые ошибки;

**- 1-10 баллов** выставляется студенту, если ответ на теоретические вопросы свидетельствует о непонимании и крайне неполном знании основных понятий и методов. Обнаруживается отсутствие навыков применения теоретических знаний при выполнении практических заданий. Студент не смог ответить ни на один дополнительный вопрос.

### **5. Учебно-методическое и информационное обеспечение дисциплины**

#### **5.1. Перечень основной и дополнительной учебной литературы, необходимой для освоения дисциплины**

#### **Основная литература**:

- 1. Боголюбов С.К. Инженерная графика: Учебник для средних специальных учебных заведений. – М. Машиностроение, 2009 [\(https://bashedu.bibliotech.ru/Account/LogOn](https://bashedu.bibliotech.ru/Account/LogOn) )
- 2. Сорокин Н. П.,Ольшевский Е. Д.,Заикина А. Н. Инженерная графика "Лань"  $M_3$ дательство: 2011., 400 стр. [\(http://e.lanbook.com/books/element.php?pl1\\_cid=25&pl1\\_id=1808\)](http://e.lanbook.com/books/element.php?pl1_cid=25&pl1_id=1808)
- 3. Уваров А.С. Инженерная графика для конструкторов в AutoCAD "ДМК Пресс"Издательство 2009., 360 стр. [\(http://e.lanbook.com/books/element.php?pl1\\_cid=25&pl1\\_id=1307](http://e.lanbook.com/books/element.php?pl1_cid=25&pl1_id=1307) )

#### **Дополнительная литература**:

- 1. Миронова Р.С., Миронов Б.Г. Сборник заданий по инженерной графике. М.: «Высшая школа», 2003. – 263с.
- 2. Левицкий В.С. Машиностроительное черчение и автоматизация выполнения чертежей. – М. Высшая школа, 2002.

#### **5.2. Перечень ресурсов информационно-телекоммуникационной сети «Интернет» и программного обеспечения, необходимых для освоения дисциплины**

- 1. *«*Электронная библиотека БашГУ» http://www.bashlib.ru/echitzal/
- 2. ЭБС «Университетская библиотека онлайн» http://biblioclub.ru
- 3. ЭБС «ЛАНЬ» http://www.bashlib.ru/echitzal/
- 4. [www.ascon.ru](http://www.ascon.ru/)
- 5. window.edu.ru

Программное обеспечение, необходимое для изучения данной дисциплины: КОМПАС.

#### **6.Материально-техническая база, необходимая для осуществления образовательного**

#### *Наименование специализированных аудиторий, кабинетов, лабораторий Вид занятий Наименование оборудования, программного обеспечения 1 2 3* Учебная аудитория № 218 (физмат корпус-учебное). Лекции **Наименование оборудования** Учебная мебель, учебно-наглядные пособия, кондиционер (сплит-система) Haier HSU-24НЕК203/R2- HSU-24HUN03/R2, экран настенный с электроприводом Classic Lyra 203x203 (E195x195/1 MW-L8/W), ноутбук HPMini 110-3609er Atom N455/2/250/WiFi/BT/Win7St/10.1"/1.29кг, проектор BenQ MX520 (9H.J6V77. 13E/9H.J6V77.13F). **Программное обеспечение** 1. Windows 8 Russian. OLP NL OLP NL AcademicEdition. Договор №104 от 17.06.2013 г. Лицензии бессрочные.№104 от 17.06.2013 г. Лицензии бессрочные. 2. Windows Professional 8 Russian. OLP NL AcademicEdition. Договор №104 от 17.06.2013 г. Лицензии бессрочные. 3. Microsoft Office Standart 2013 Russian. OLP NL OLP NL AcademicEdition. Договор №114 от 12.11.2014 г. Лицензии бессрочные. Аудитория № 425 компьютерный класс (физмат корпус-учебное). Лабораторные работы **Наименование оборудования** учебно-наглядные пособия. компьютер в составе:SOC -1150 Asus Intel Core i3- 4150.4096 mb.1024 mb.64bit DDR3.монитор 23, клавиатура,мышь, кондиционер (сплитсистема)Haier HSU-18НЕК203/R2-HSU-18HUN03/R2, копировальный аппарат Canon FC-230, персональный компьютер в комплекте №1 KlamaS office, монитор DEll 21 - 8 шт., принтер HP Laser Jet 1220 лазерный А4 (принт+копир+сканер), принтер Samsung ML-1750 лазерный (A4, 16 стр/мин, 1200\*600dpi, LPT/USB 2.0), проектор BenQ Projector PB7.210 (DIP,1024\*768, D-sub, RCA, S-Video,Component, USB), системный блок компьютера Celeron 315-2.26/s478 EliteGroup P4M800-M/256Mb/80Gb/3.5"/CD-ROM/ATX, шкаф лабораторный ШЛ-06 МСК 900\*500\*1850 2-х створчатый верх-стекло,низ-металл **Программное обеспечение** 1. Windows 8 Russian. OLP NL OLP NL AcademicEdition. Договор №104 от 17.06.2013 г. Лицензии бессрочные. $N$  2104 от 17.06.2013 Лицензии бессрочные. 2. Windows Professional 8 Russian. OLP NL AcademicEdition. Договор №104 от 17.06.2013 г. Лицензии бессрочные. 3. Microsoft Office Standart 2013 Russian. OLP NL OLP NL AcademicEdition. Договор №114 от 12.11.2014 г. Лицензии бессрочные. 4. Права на использование Roxar software. Лицензия № RU 970297-А 5. Лицензионный договор № 100017/02314Д от

#### **процесса по дисциплине**

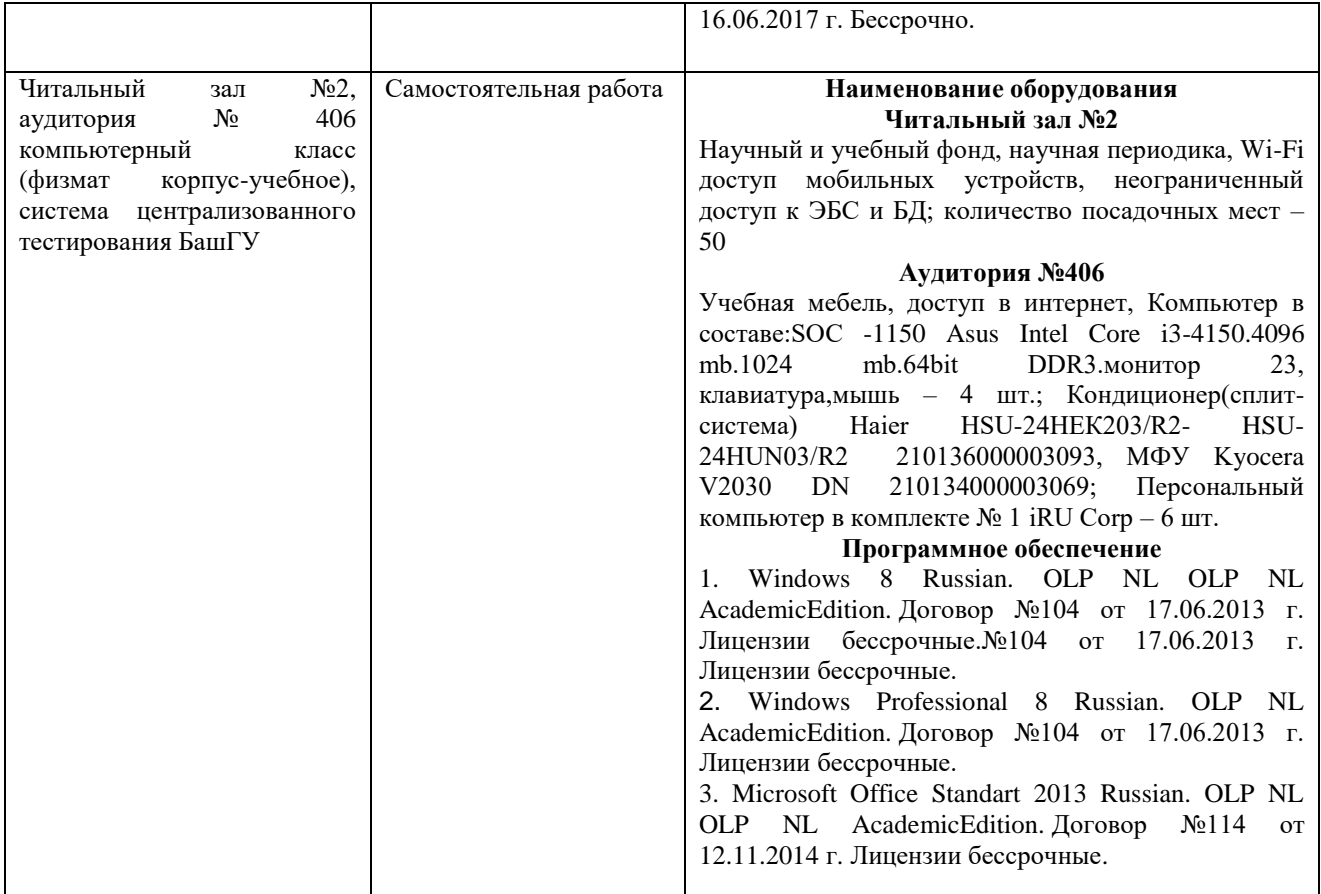

#### МИНОБРНАУКИ РОССИИ ФЕДЕРАЛЬНОЕ ГОСУДАРСТВЕННОЕ БЮДЖЕТНОЕ ОБРАЗОВАТЕЛЬНОЕ УЧРЕЖДЕНИЕ ВЫСШЕГО ОБРАЗОВАНИЯ «БАШКИРСКИЙ ГОСУДАРСТВЕННЫЙ УНИВЕРСИТЕТ»

# **СОДЕРЖАНИЕ РАБОЧЕЙ ПРОГРАММЫ**

дисциплины Инженерная графика на 7 семестр (наименование дисциплины)

\_\_\_\_очная\_\_\_

форма обучения

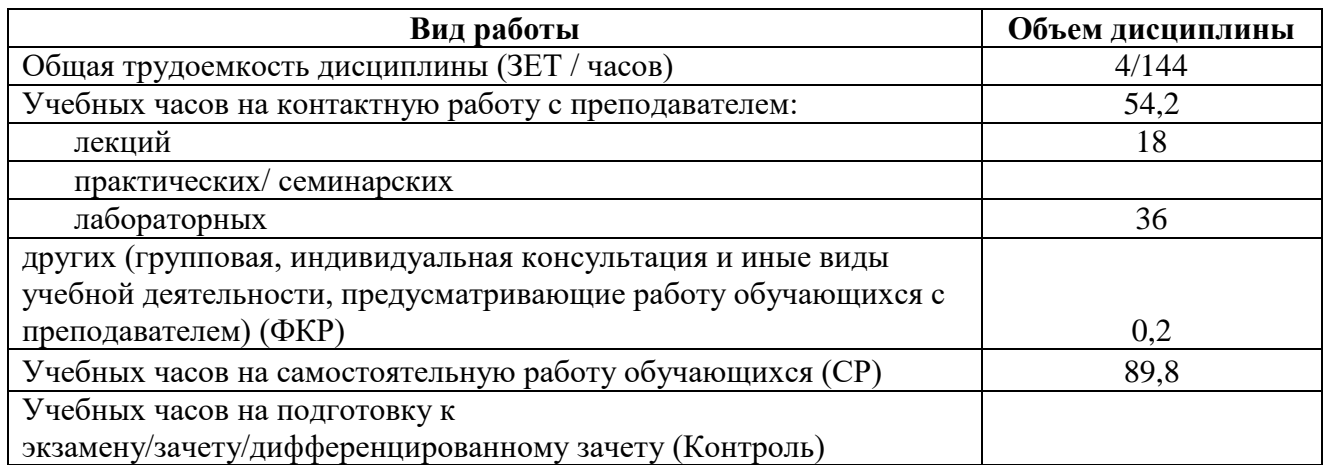

Форма(ы) контроля:

зачет 7 семестр

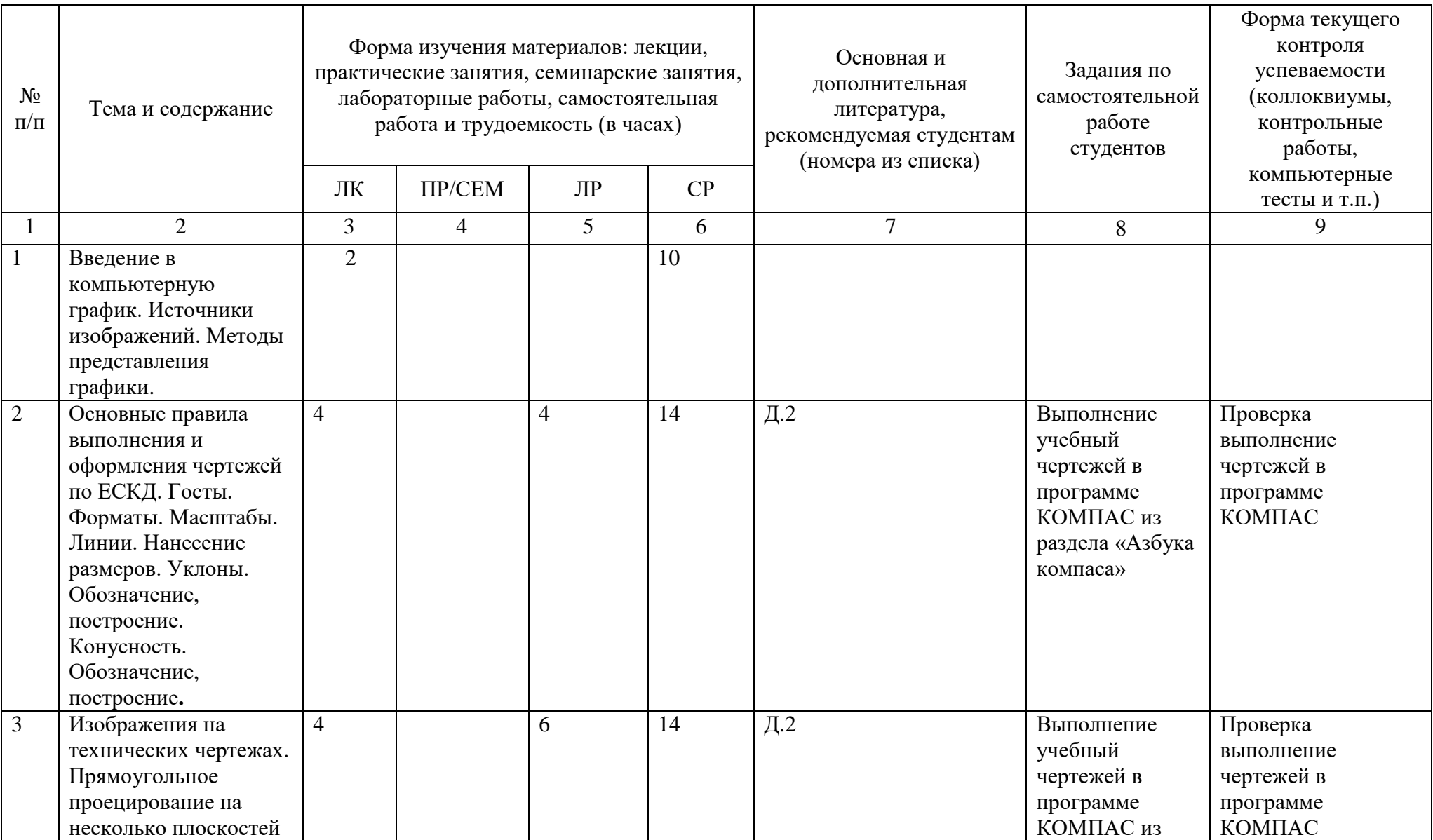

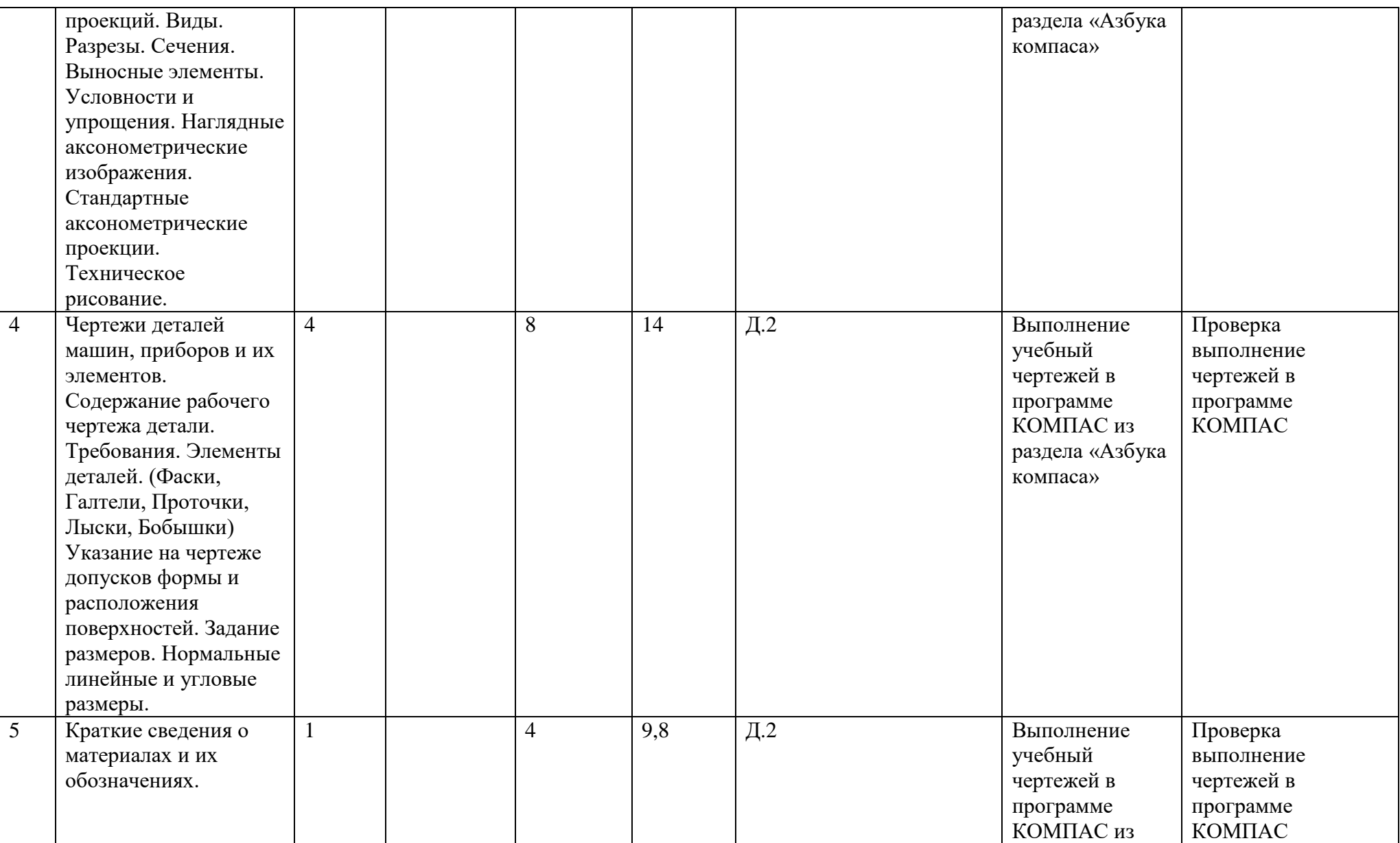

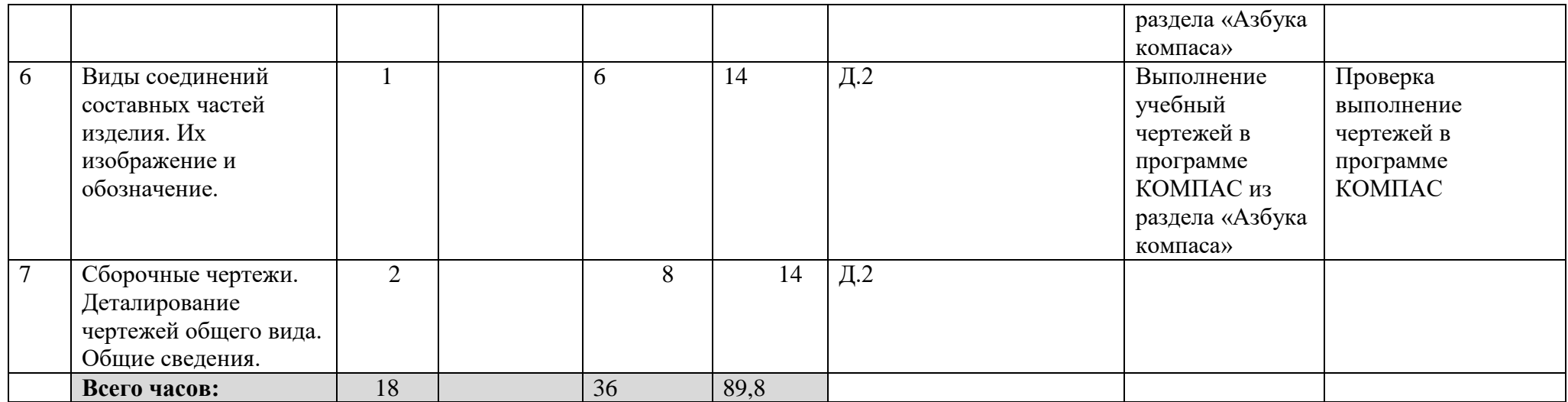

#### **Рейтинг – план дисциплины**

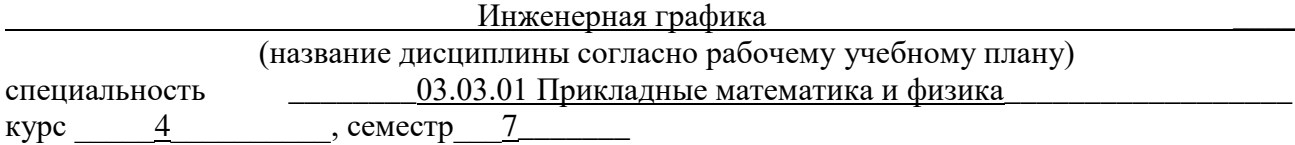

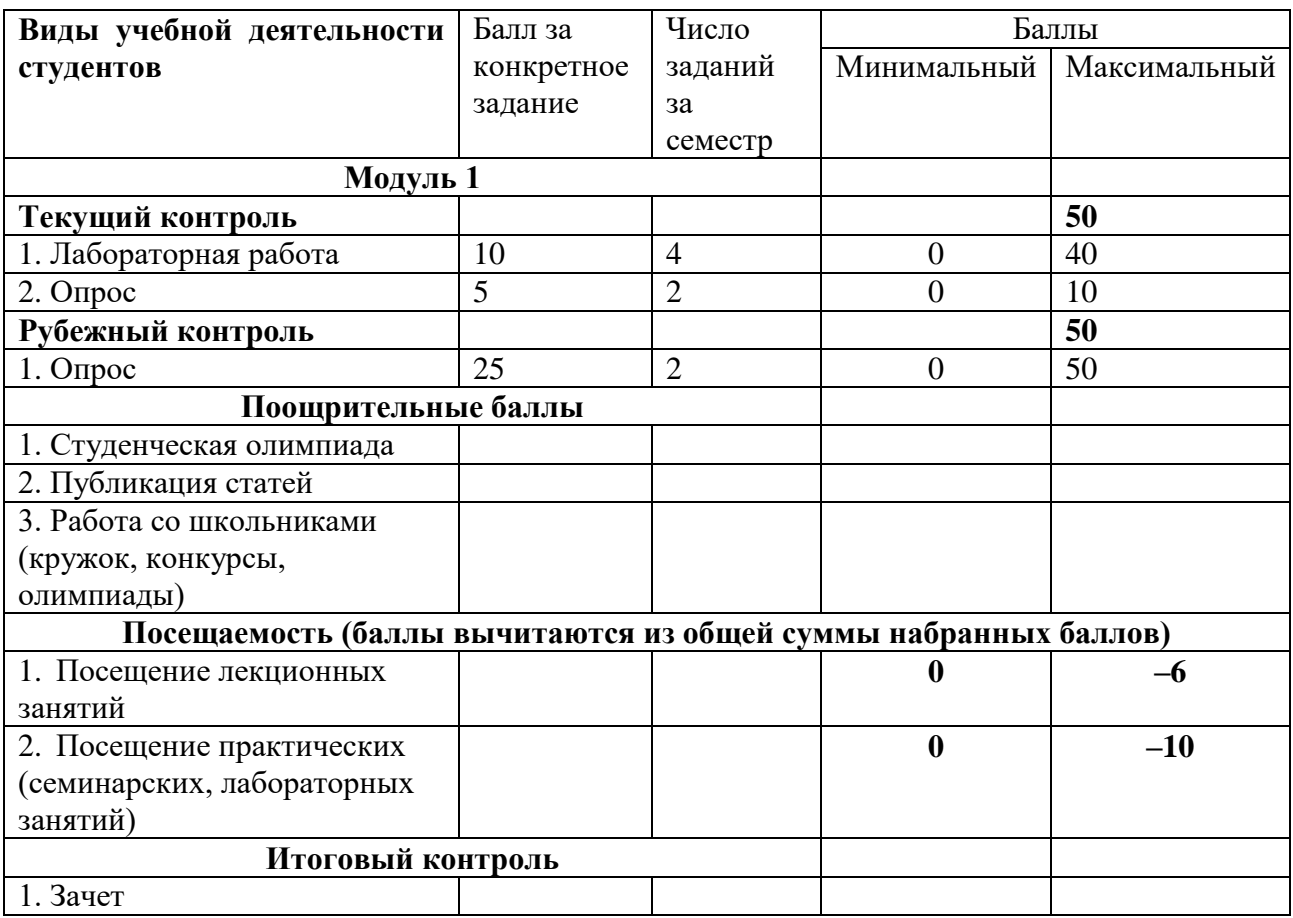